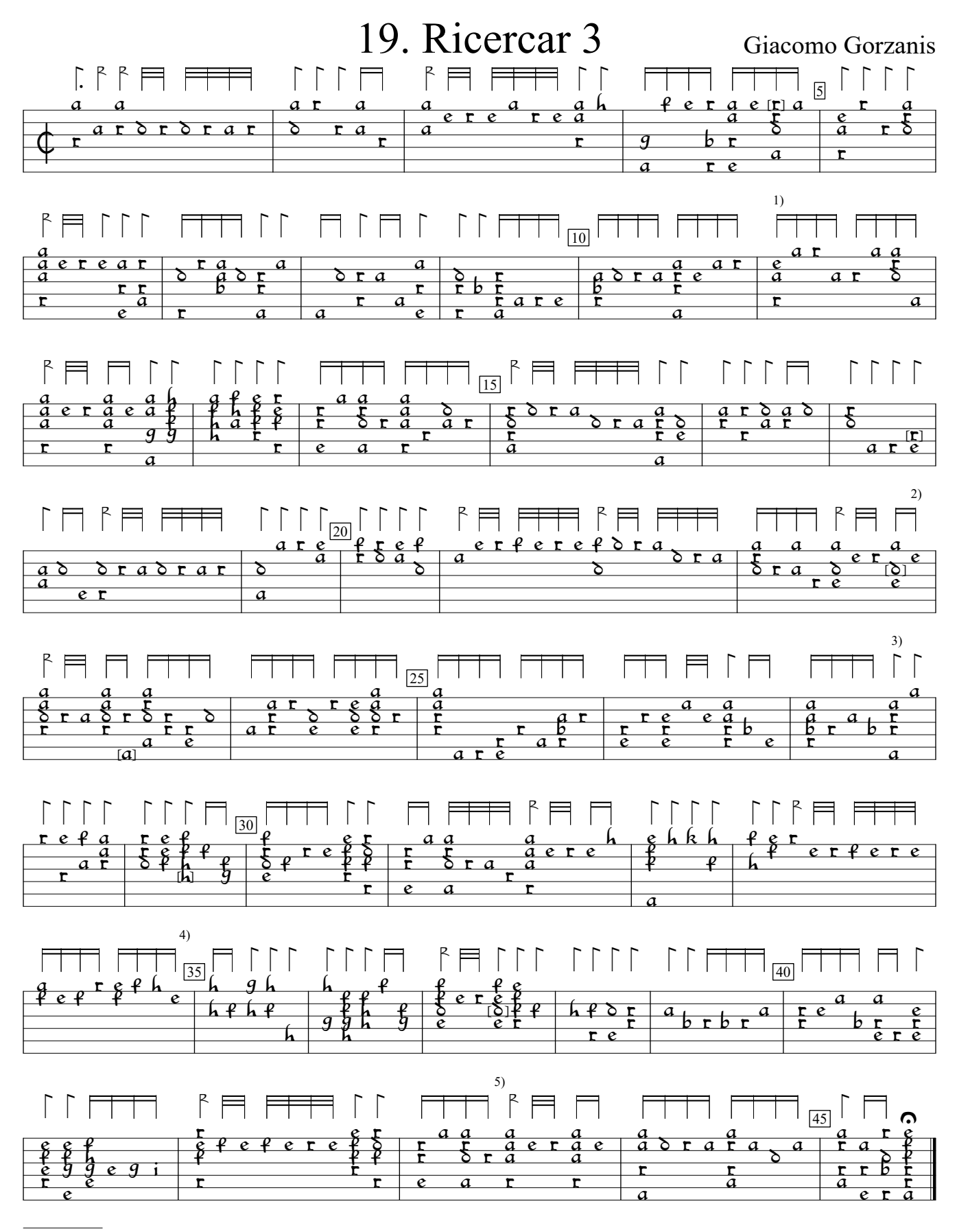

<sup>1)</sup> Note a in orig.

3) Note one course higher in orig. Same in next bar.

Intabolatura di Liuto, v.2 (1563), p.57. Encoded by Douglas Towne and; edited by Sarge Gerbode.

<sup>2)</sup> d in orig.

<sup>4)</sup> d in orig.

<sup>5)</sup> c in orig.